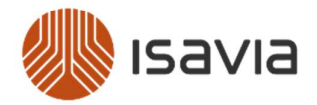

## Hvernig á að senda rafræna reikninga á XML formi til Isavia?

Leiðbeiningar fyrir birgja sem eru ekki með rafrænt bókhaldskerfi

## Gott að vita:

- Birgja þurfa að hafa aðgang að InExchange til að geta sent rafræna reikninga. Aðgang stofna birgjar sér að kostnaðarlausu inn á https://inexchange.is/ og fylgir honum 100 fríar rafrænar reikningasendingar á ári.
- · Reikningar skulu uppfylla þær kröfur sem viðskiptaskilmálar Isavia taka á: https://www.isavia.is/fyrirtaekid/vidskiptavinir/innkaup/stadfesting-avidskiptaskilmalum

## Skref fyrir skref…

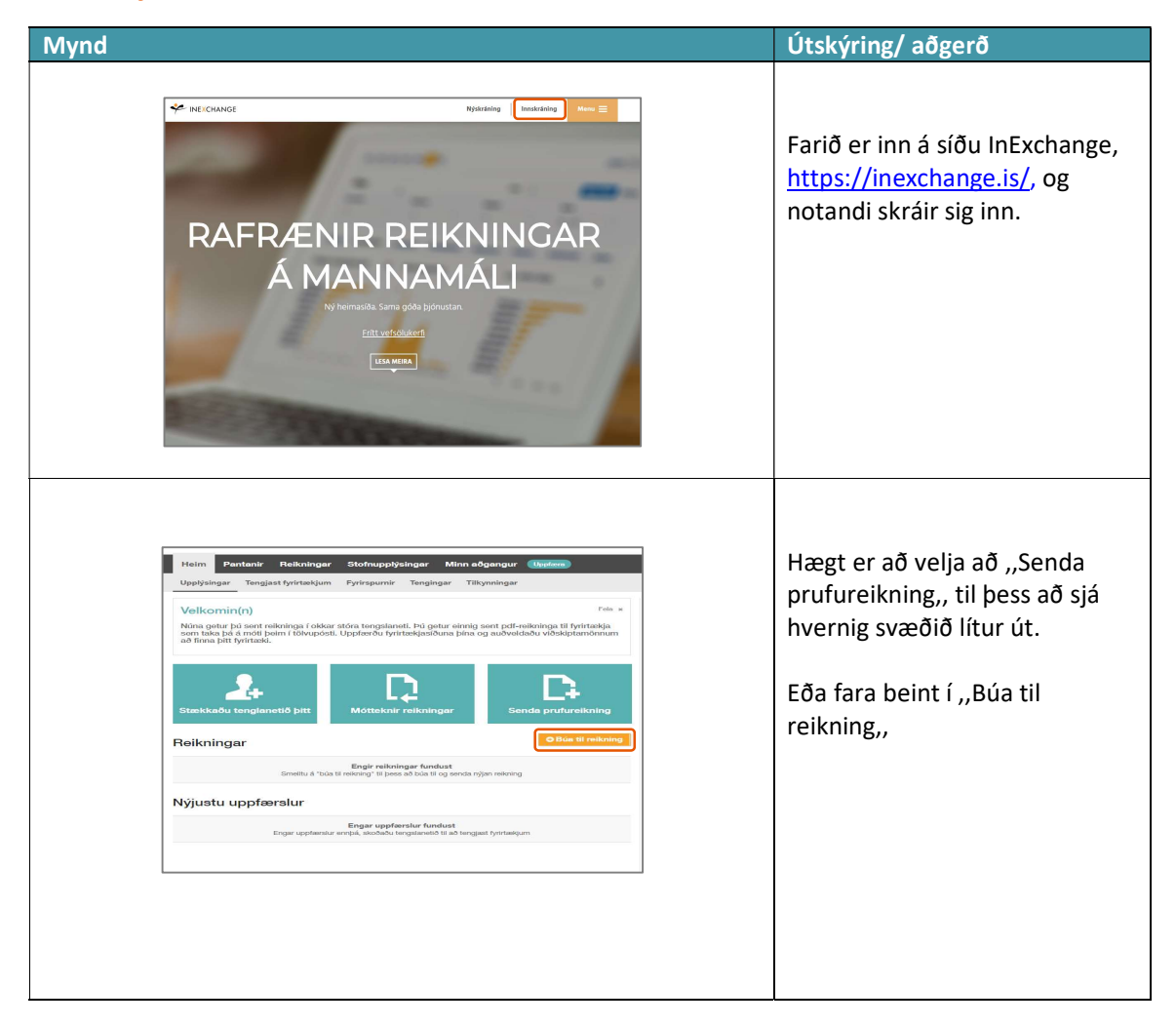

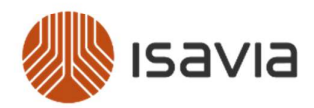

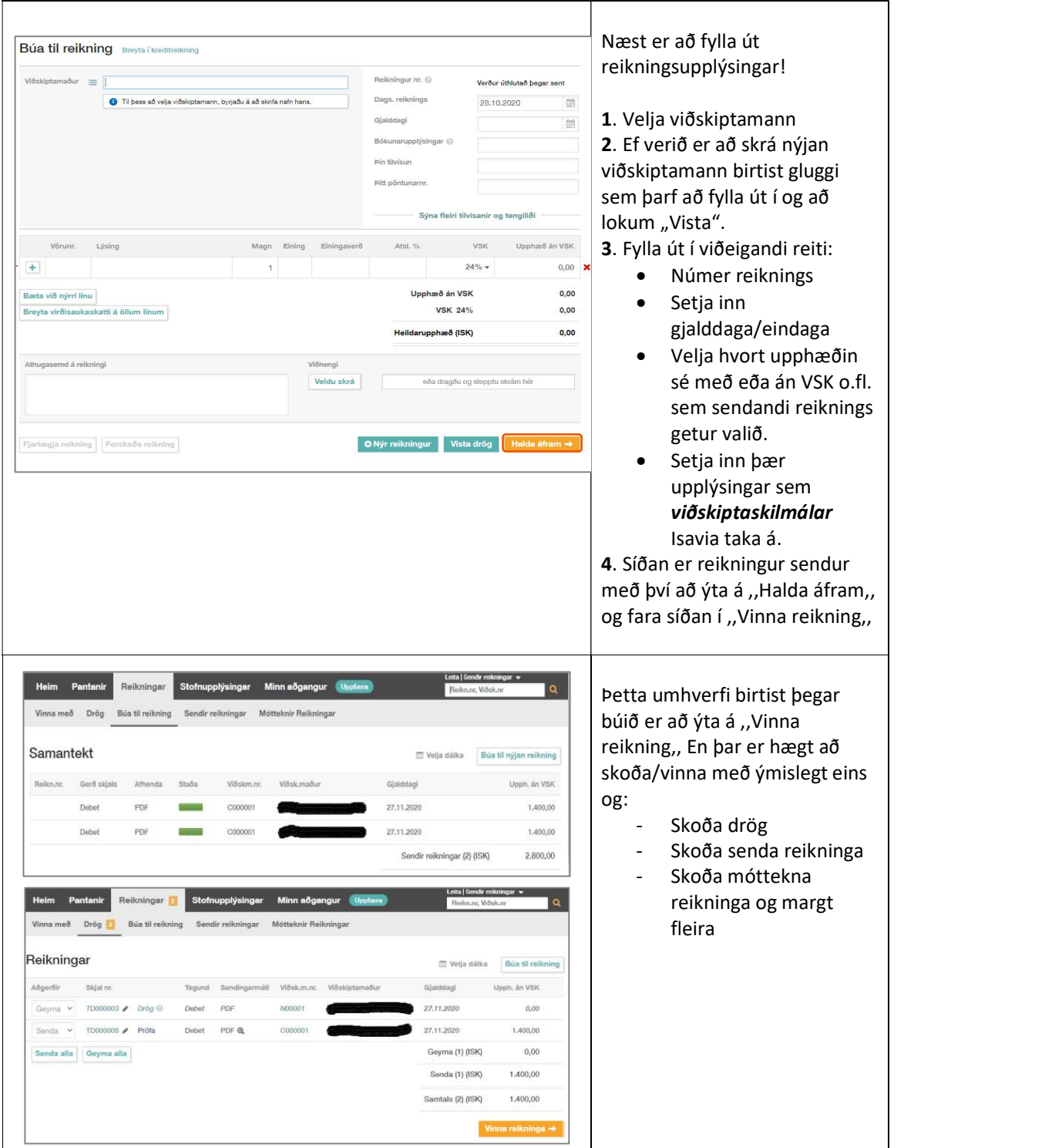

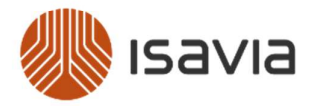

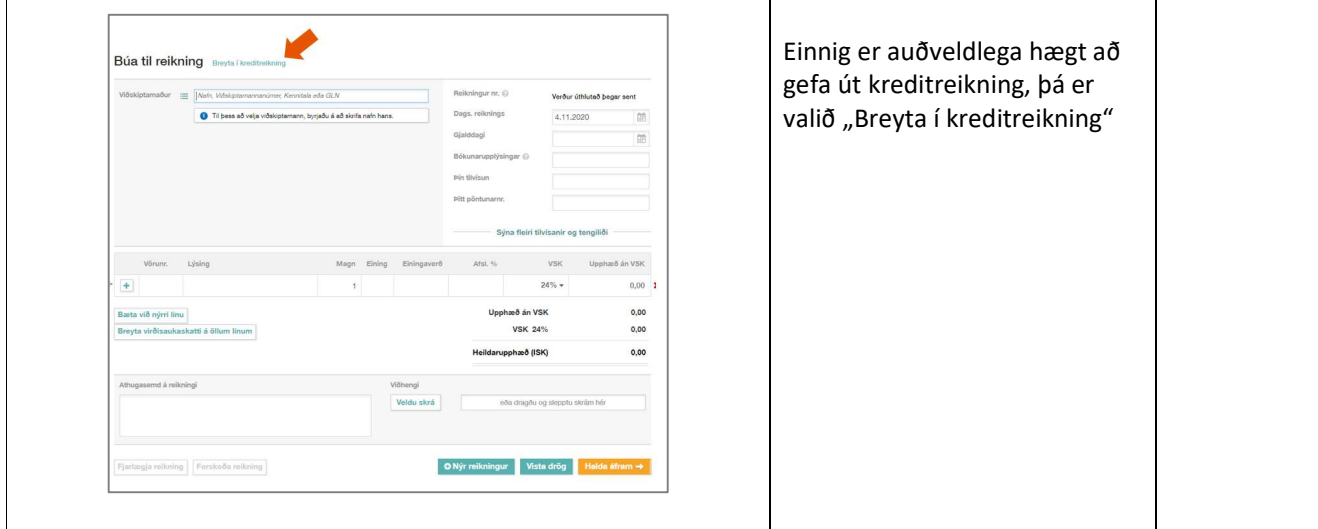

## Frekari aðstoð

Ef við getum á einhvern hátt aðstoðað endilega hafið samband með því að senda póst á bokhald@isavia.is eða heyrið beint í InExchange í síma 415-1000 eða sendið póst á netfangið inexchange@inexchange.is